# **Objects**

An object in Java is

- A set of *methods* (think: functions)
- A set of *data* (think: variables)
- Fancy CS buzzwords:
	- Objects *encapsulate data* and *functionality*
	- Objects *encapsulate behavior* and *state*

# Objects: Concept

- The idea is that a program manipulates data via methods (functions)
	- In P6, you move around the maze using methods
	- So, too, was the names of the text files submitted by the user on the command line
	- You wrote a method (called main)

# Object Example: String

- □ You have been using objects all along
- □ String is an example of an object in Java
	- The characters are the data in the object
	- Methods include:
		- $\Box$  length() : how long is the string?
		- $\Box$  charAt(int): what character is at a given position?
- Syntax:
	- You call an object's method using '.' and args ()

 $E.g.:$  word.charAt(5); word.length()

– You access an object's data using just '.'

#### Another example: Scanner

- □ Scanner is a more complex object
- $\Box$  Its data is a stream of characters
	- May come from a file

- May come from the terminal (a *stream*)
- May come from a string
- $\Box$  Its actions are to parse and interpret the characters
	- next() returns the next valid string
	- nextInt() returns the next valid integer
	- nextDouble() returns the next valid double
	- … and there are many more (see on-line Java reference)

#### Yet another example: arrays

- Arrays are the simplest objects
	- Their data is a set of variables of the type provided
	- Their data includes a variable that stores the length of the array
		- Note that array lengths are stored in variables, not computed by functions
		- $\Box$  This is why there are no ()'s after args, if args is an array.

#### Classes as data types

- Classes are data types (just like primitives): int counter; String word; MyClass example;
- By convention, class names are capitalized
- Variables with object types still need names
	- E.g. counter, word, and example above
- □ Variables cannot be used until they are assigned values
	- True for both primitive and object types

# Object Instances

- The value assigned to a variable of an  $\Box$ object type is an *object instance*
	- Just like "Alice" is an instance of a String
- For example:

- String word = new String("the");
- word is a variable of type String.
- String("the") creates an instance of String
- All 0bject instances are created using the  $\Box$ keyword *new*.

#### Methods inside a class

- $\Box$  Order of writing methods is arbitrary
	- Generally constructors are written first
- Shared data problem: what if two methods need to share data?
	- One subtask reads input and creates an array of words
	- Another subtask checks each word in the array and does something with it

### Solution #1

Method1 for subtask 1 returns a value,v Method2 for subtask 2 uses the value,v Example: **public static void main(String[] args) { String[] wordList = readInput(); processWords(wordList);**

**}**

### Solution #2

Use instance variables

1  $\overline{0}$ 

- Define String[] wordList; as an instance variable
- Any method of a class can access its variables  $\Box$  readInput() can create & write the array processWords() can access it

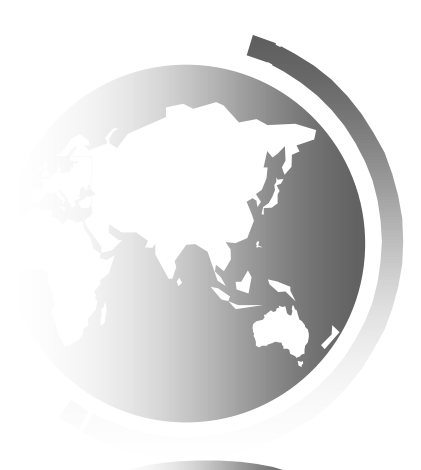

#### Data Variables in Classes

□ How does a method access data in a class?

- Every method can access the class instance it is called on
	- Think of word.length(); it can access the data in the string 'word'
	- Think of the class instance as a 'hidden' argument to the method
- Class variables look like any other variables in the code of a method
	- □ They do not need to be 're-declared'

# Simple example

```
public class Course {
```
1  $\overline{2}$ 

}

}

```
private String department;
private String number;
private String[] sections = new String[2];
public Course(String dept, String num) {
    department = dept;number = num;}
public String getFullName(){
    return new String(department + " + number);
}
public static void main(String[] args) {
     Course c1 = new Course("CS", "160");
    System.out.println(c1.getFullName());
```
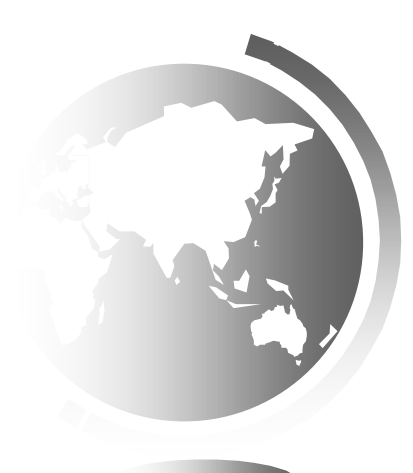